## Package 'trud'

July 23, 2024

Title Query the 'NHS TRUD API'

Version 0.1.0

Description A convenient R interface to the 'National Health Service (NHS) Technology Reference Update Distribution (TRUD) API'. Retrieve available releases for items that you are subscribed to and download these with ease. For more information on the API, see <[https:](https://isd.digital.nhs.uk/trud/users/guest/filters/0/api) [//isd.digital.nhs.uk/trud/users/guest/filters/0/api](https://isd.digital.nhs.uk/trud/users/guest/filters/0/api)>.

License MIT + file LICENSE

Encoding UTF-8

RoxygenNote 7.2.3

Imports cli, dplyr, httr2, magrittr, purrr, rlang, rvest, stringr, tibble, tidyselect

URL <https://rmgpanw.github.io/trud/>, <https://github.com/rmgpanw/trud>

BugReports <https://github.com/rmgpanw/trud/issues>

**Suggests** testthat  $(>= 3.0.0)$ , with r

```
Config/testthat/edition 3
```
NeedsCompilation no

Author Alasdair Warwick [aut, cre, cph]

(<<https://orcid.org/0000-0002-0800-2890>>), Robert Luben [aut] (<<https://orcid.org/0000-0002-5088-6343>>), Abraham Olvera-Barrios [aut] (<<https://orcid.org/0000-0002-3305-4465>>), Chuin Ying Ung [aut] (<<https://orcid.org/0000-0001-8487-4589>>)

Maintainer Alasdair Warwick <alasdair.warwick.19@ucl.ac.uk>

Repository CRAN

Date/Publication 2024-07-23 00:20:02 UTC

### **Contents**

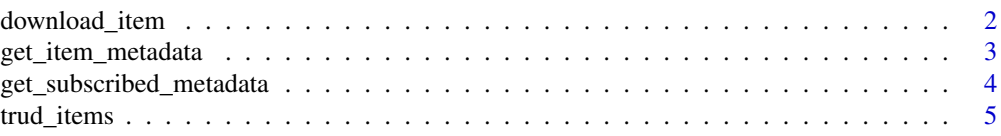

#### <span id="page-1-0"></span>**Index** [6](#page-5-0) **6**

download\_item *Download NHS TRUD item*

#### Description

Downloads files for a specified NHS TRUD item (requires a subscription). By default this is the latest release.

#### Usage

```
download_item(
 item,
 directory = ".".download_file = "archive",
 TRUD_API_KEY = NULL,
 release = NULL
```

```
)
```
#### Arguments

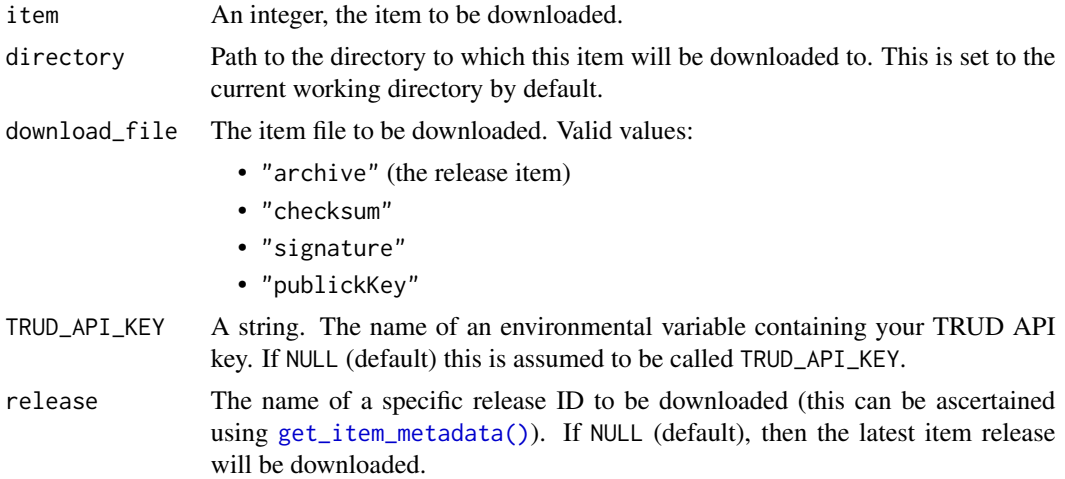

#### Value

The file path to the downloaded file, returned invisibly.

#### Examples

```
## Not run:
# Download Community Services Data Set pre-deadline extract XML Schema
x \le download_item(394, directory = tempdir())
# List downloaded files
```

```
unzip(x, list = TRUE)# Download a previous release
release <- get_item_metadata(394)$releases[[2]]$id
y <- download_item(394, directory = tempdir(), release = release)
unzip(y, list = TRUE)## End(Not run)
# An informative error is raised if your API key is invalid or missing
try(download_item(394, TRUD_API_KEY = "INVALID_API_KEY"))
```
<span id="page-2-1"></span>get\_item\_metadata *Retrieve metadata for a NHS TRUD item*

#### Description

Sends a request to the release list endpoint, returning a list of metadata pertaining to the specified NHS TRUD item.

#### Usage

```
get_item_metadata(item, TRUD_API_KEY = NULL, latest_only = FALSE)
```
#### **Arguments**

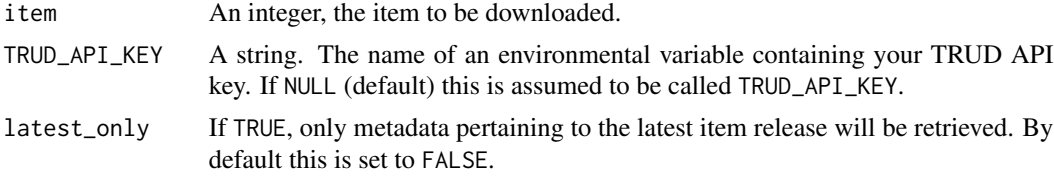

#### Value

A list.

#### Examples

```
## Not run:
# Get metadata for Community Services Data Set pre-deadline extract XML Schema
get_item_metadata(394) |>
  purrr::map_at("releases", \(release) purrr::map(release, names))
# Include metadata for any previous releases using `latest_only = FALSE`
get_item_metadata(394, latest_only = FALSE) |>
  purrr::map_at("releases", \(release) purrr::map(release, names))
```

```
## End(Not run)
# An informative error is raised if your API key is invalid or missing
try(download_item(394, TRUD_API_KEY = "INVALID_API_KEY"))
```
get\_subscribed\_metadata

*Get metadata for subscribed NHS TRUD items*

#### Description

A convenience wrapper around [trud\\_items\(\)](#page-4-1) and [get\\_item\\_metadata\(\)](#page-2-1), retrieving metadata for only items that the user is subscribed to.

#### Usage

```
get_subscribed_metadata(TRUD_API_KEY = NULL, latest_only = FALSE)
```
#### Arguments

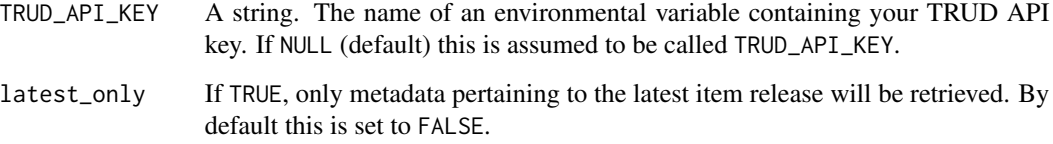

#### Value

A tibble, with item metadata stored in the list column metadata.

#### See Also

[trud\\_items\(\)](#page-4-1), [get\\_item\\_metadata\(\)](#page-2-1)

#### Examples

```
## Not run:
get_subscribed_metadata()
```
## End(Not run)

<span id="page-3-0"></span>

<span id="page-4-1"></span><span id="page-4-0"></span>

#### Description

Scrapes [this page](https://isd.digital.nhs.uk/trud/users/guest/filters/0/categories/1) from the NHS TRUD website for all available items.

#### Usage

```
trud_items()
```
#### Value

A tibble, with columns item\_number and item\_name.

#### Examples

## Not run: trud\_items()

## End(Not run)

# <span id="page-5-0"></span>Index

download\_item, [2](#page-1-0)

get\_item\_metadata, [3](#page-2-0) get\_item\_metadata(), *[2](#page-1-0)*, *[4](#page-3-0)* get\_subscribed\_metadata, [4](#page-3-0)

trud\_items, [5](#page-4-0) trud\_items(), *[4](#page-3-0)*